## **Computer Vision Feature Detectors**

## **Gail Carmichael**

PhD Student, School of Computer Science, Carleton University http://www.gailcarmichael.com

## What is a feature?

It's interesting.

-Wikipedia puts it well

(http://en.wikipedia.org/wiki/Feature\_detection\_%28computer\_vision%29):

-"There is no universal or exact definition of what constitutes a feature, and the exact definition often depends on the problem or the type of application. Given that, a feature is defined as an "interesting" part of an *image*, and features are used as a starting point for many computer vision algorithms."

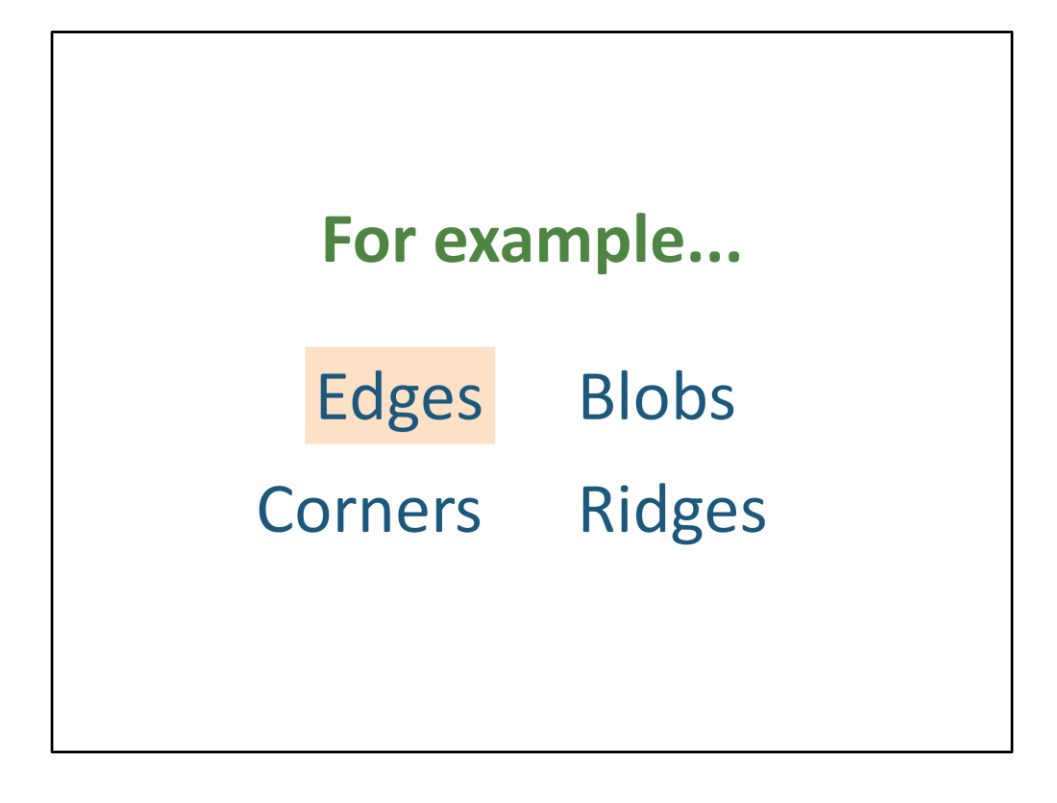

-Edges:

-Boundary between two image regions -Points with a strong gradient magnitude

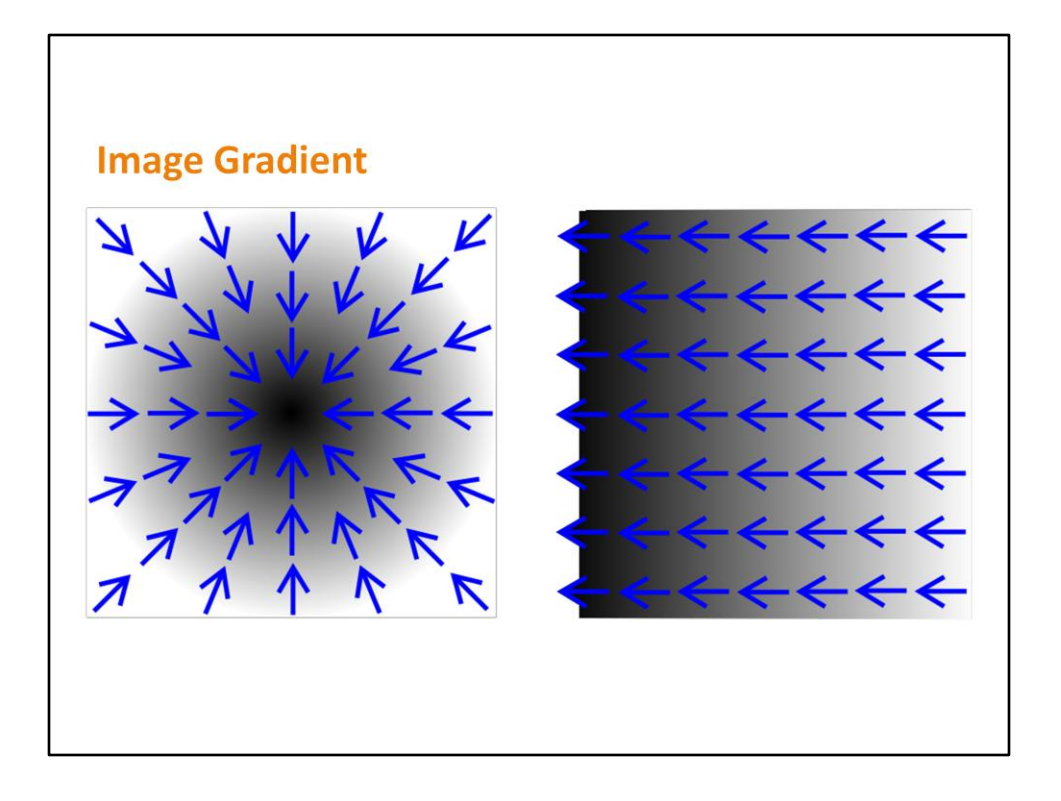

-The gradient of a single point in the image is a 2D vector whose components are given by the derivatives in the horizontal and vertical directions

-Image from Wikipedia

-http://en.wikipedia.org/wiki/File:Gradient2.svg

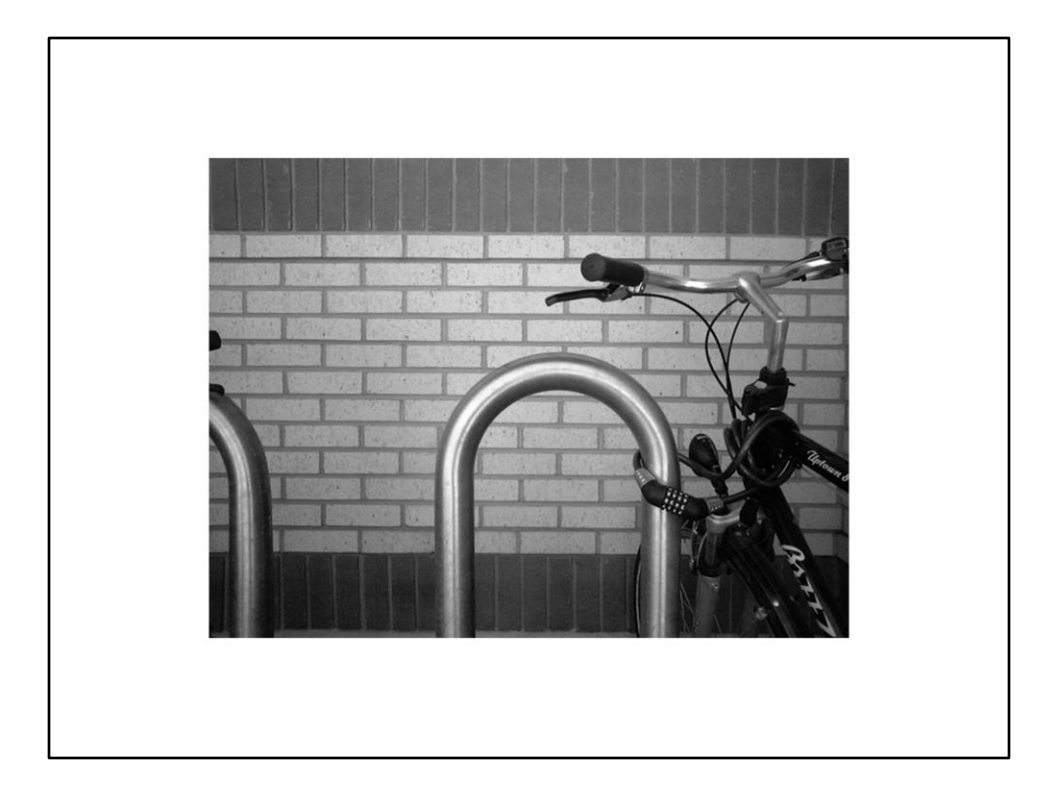

-We find an approximate/discrete version of the derivate of the image intensity -Use a kernel convolution over the image (for example, the Sobel operator) -If this is the before image...

-Images from Wikipedia

-http://en.wikipedia.org/wiki/File:Bikesgray.jpg

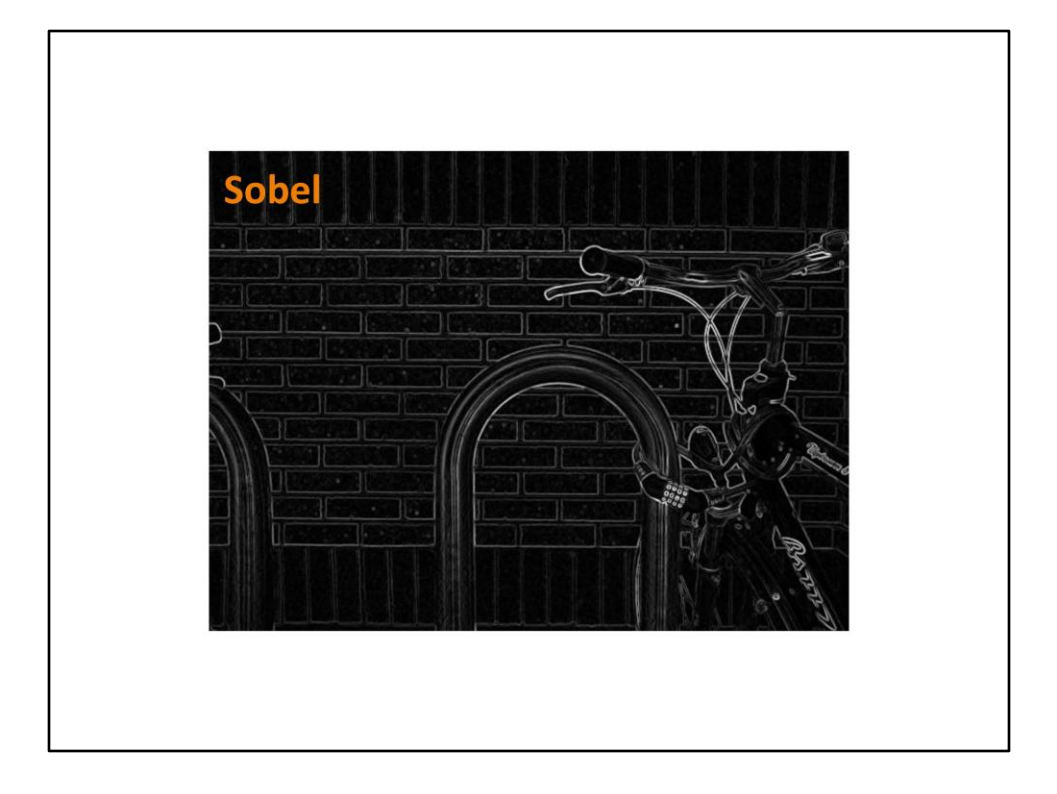

-...this is the normalized Sobel gradient image -The whitest values can be taken as edges

-Image from Wikipedia:

-http://en.wikipedia.org/wiki/File:Bikesgraysobel.jpg

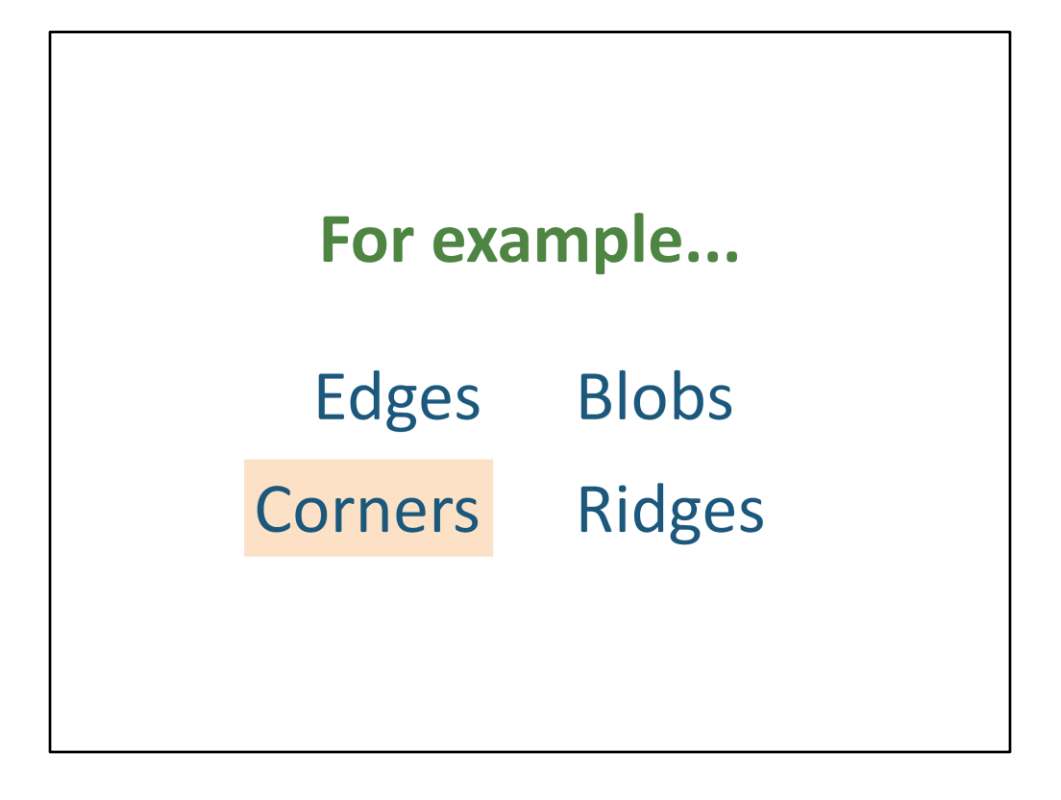

-Corners:

-Term used interchangeably with 'interest points'

-Points detected aren't always on corners as we understand them

-Harris corners, shown in previous talk, a good example of 'true' corners

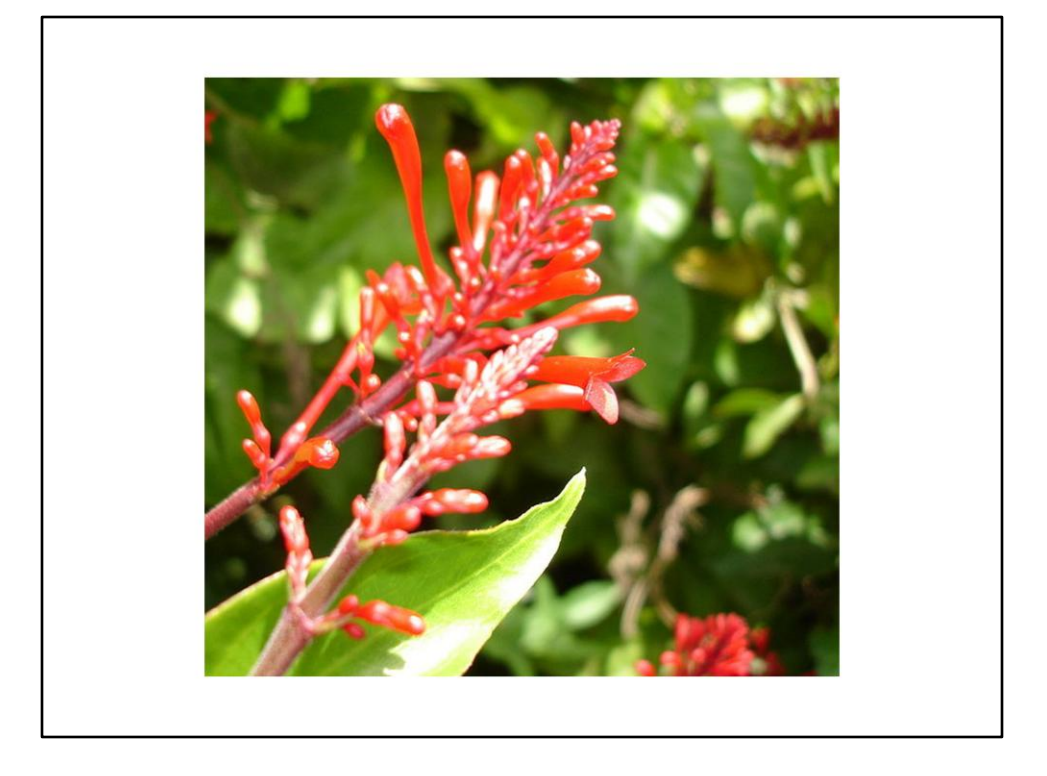

-Example of one interest point detector is SIFT

-First step is Difference of Gaussians (DoG), an image enhancement algorithm that works on greyscale images

-(so above image would be converted to greyscale first) -Convolve the image with two Gaussian kernels and subtract them....

-Image:

-http://en.wikipedia.org/wiki/File:Flowers before difference of gaussians.jp g

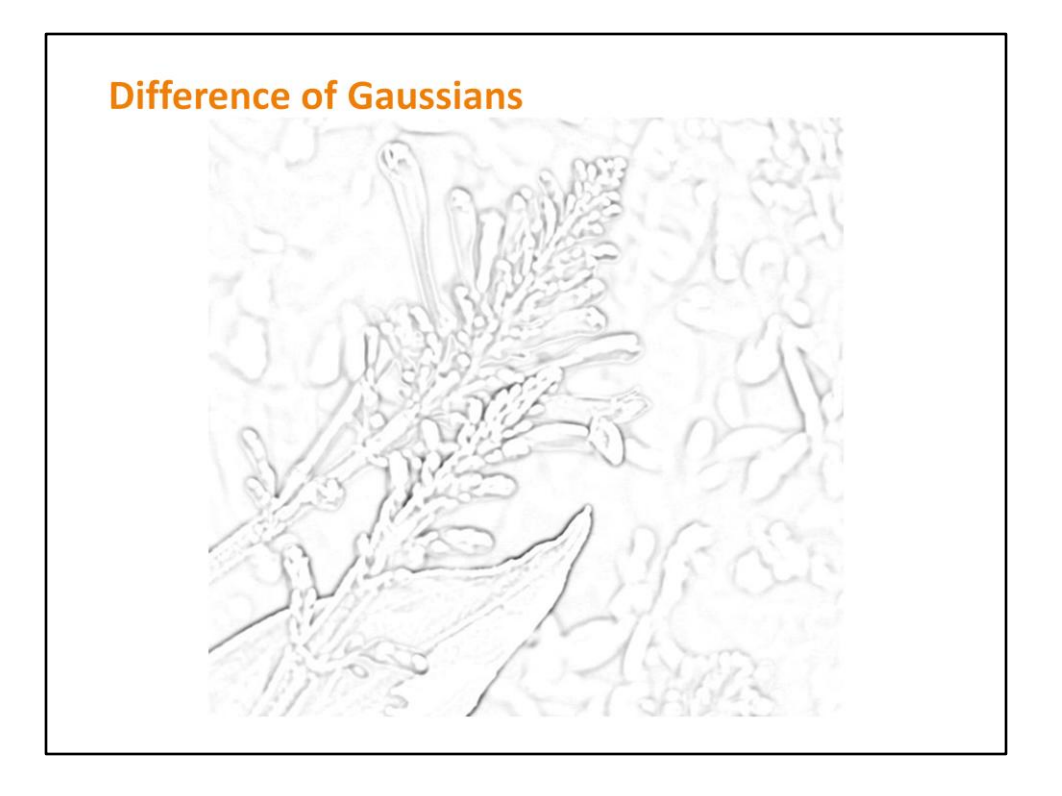

-....to get this result

-For SIFT, various DoG results obtained over several successive scales -Local minima/maxima of these results that occur at several scales become the keypoints

-Further processing is done, but SIFT will be discussed in the next talk so we'll leave it at that

-Image:

-http://en.wikipedia.org/wiki/File:Flowers\_after\_difference\_of\_gaussians\_gra yscale.jpg

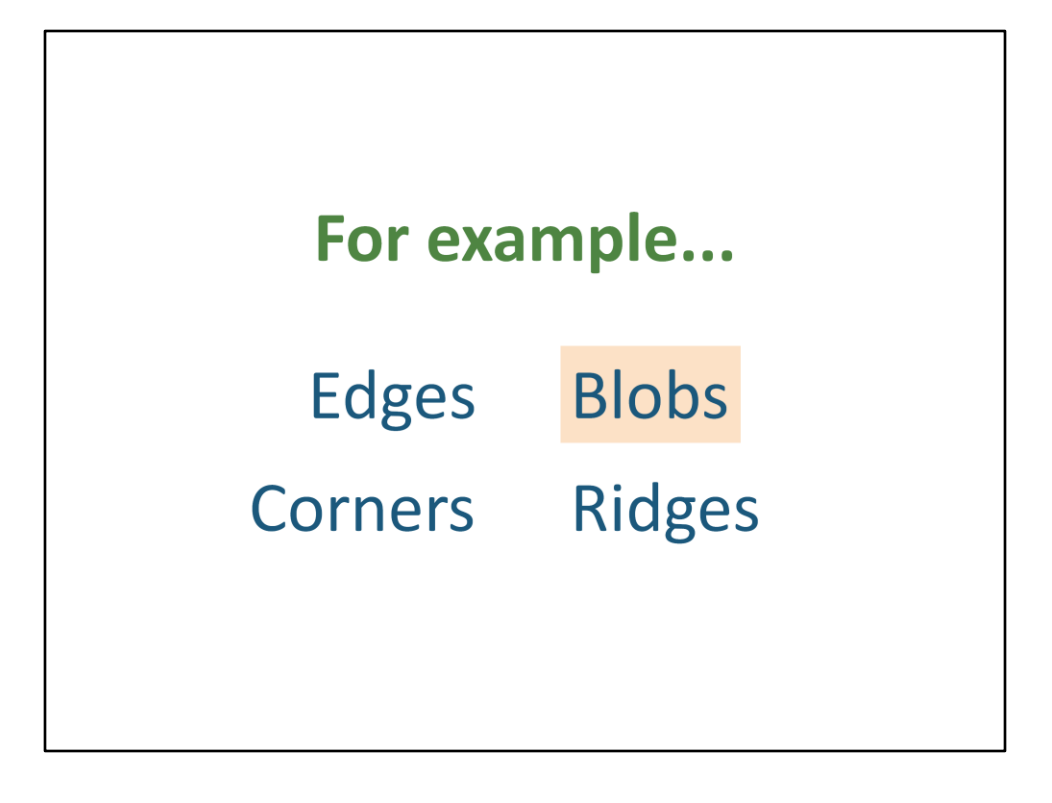

-Blob detection

-We look for regions (or points) that are darker or brighter than the surrounding regions

-Closely related to corners, since they often contain a preferred point

-Some methods in corner detection, including DoG, are also used here

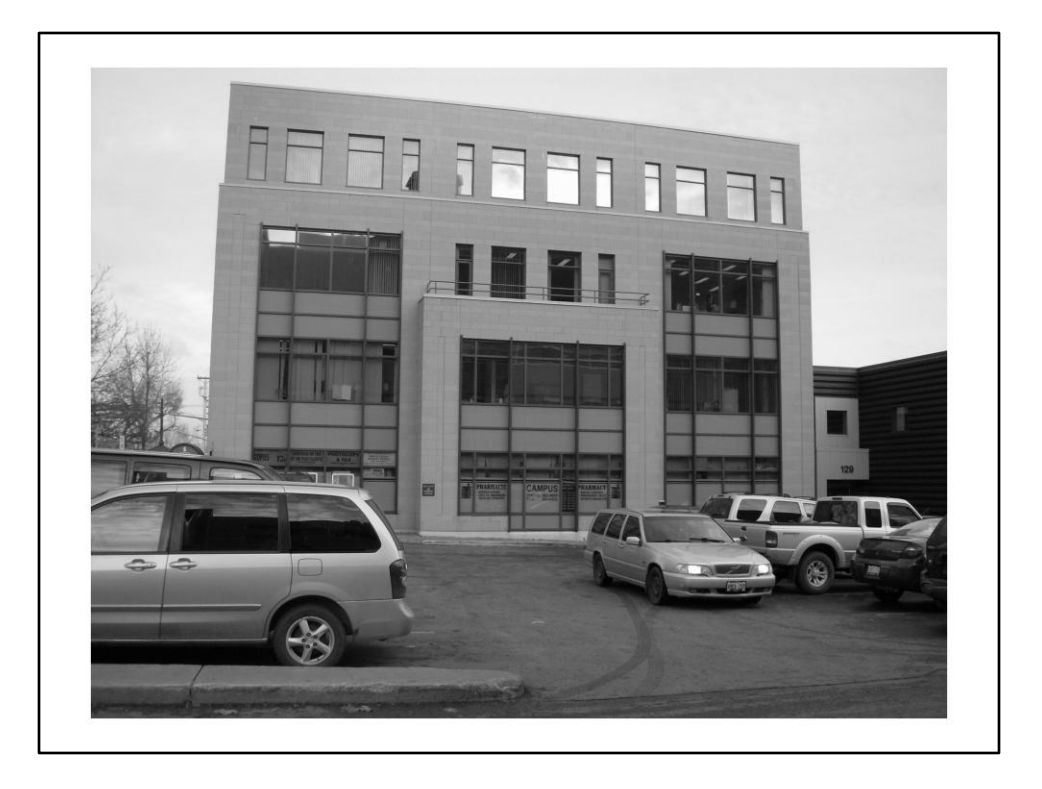

-Maximally Stable Extremal Regions (MSER)

-An example of a blob detector that addresses the issue of changing viewpoints

-Imagine your image is actually a topographic map

-In other words, you are looking at a terrain from a bird's eye view -The image intensities represent how high a point on the terrain is (with, say, white being the highest)

-Now imagine filling up the terrain with water...

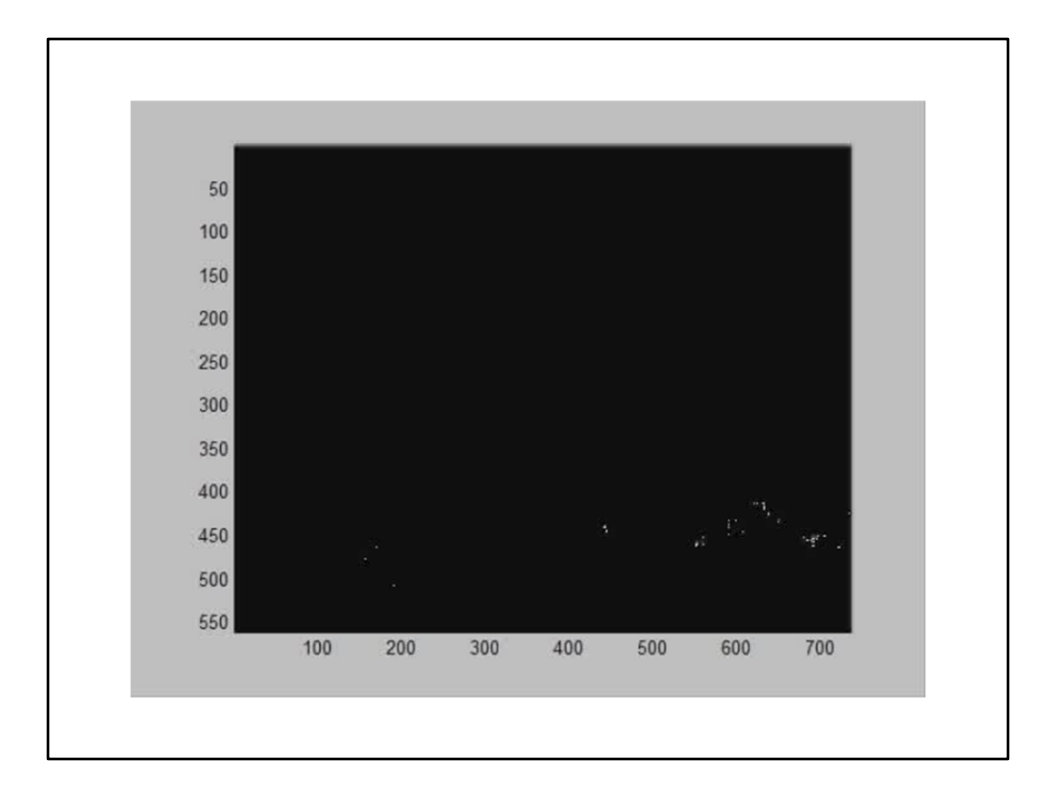

-...the lowest regions fill with water first

-Some regions keep the same shape for some time

-It is these regions that will become MSERs

-(Note: The above is a movie that you may not be able to view online. Basically, it was drawing all pixels with 0 intensity white in the first frame, adding those with intensity 1 in the next frame, intensity 2 in the next, and so on, until the whole image is white.)

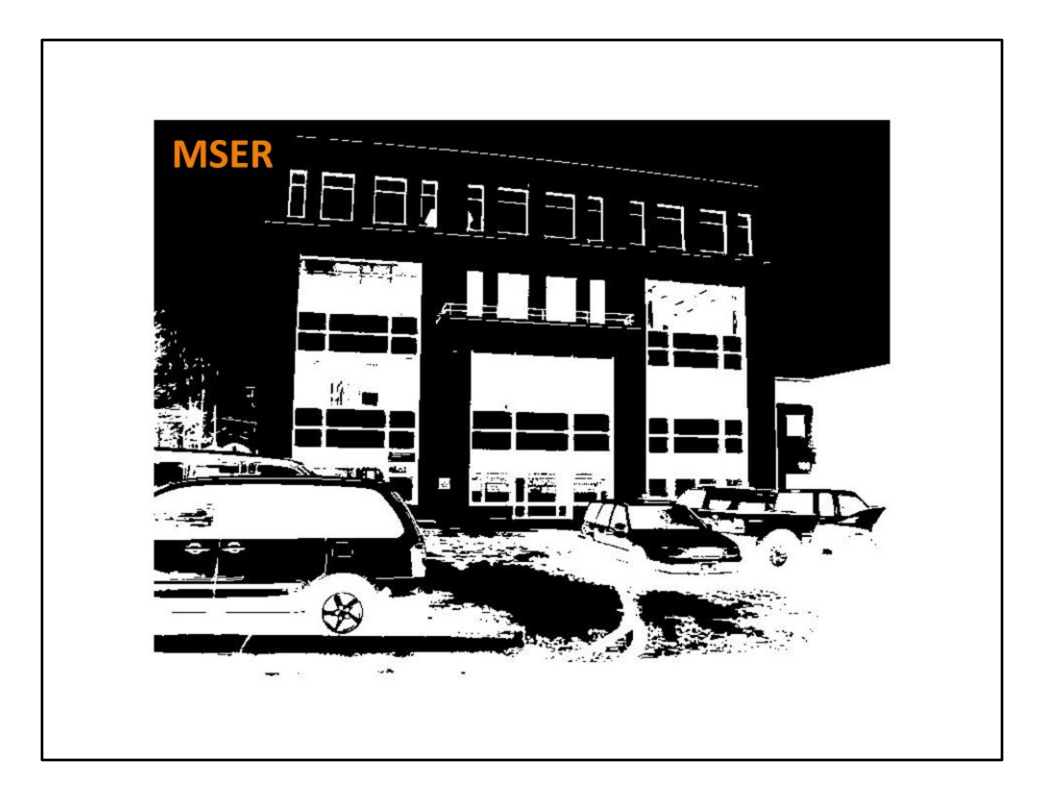

-The MSER regions found in the detection process are all superimposed in this image as white regions

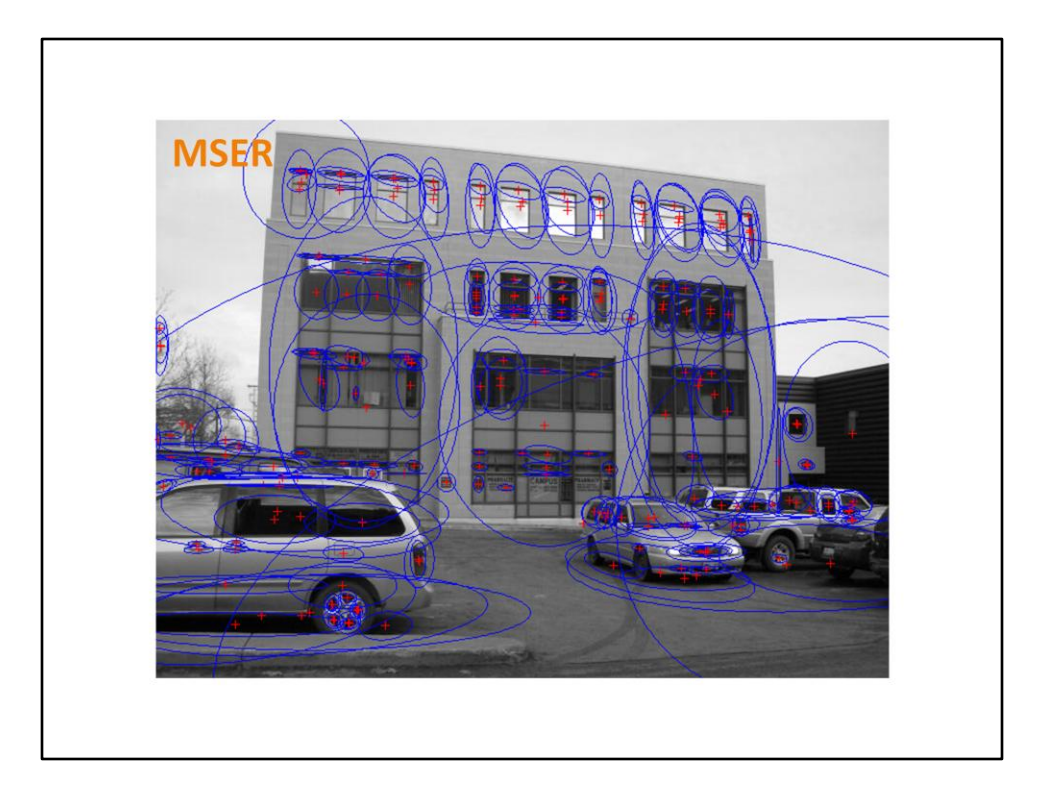

- Here's the same example with the bounding ellipses of the MSER regions shown in blue, and centers of gravity of the regions shown as red crosses

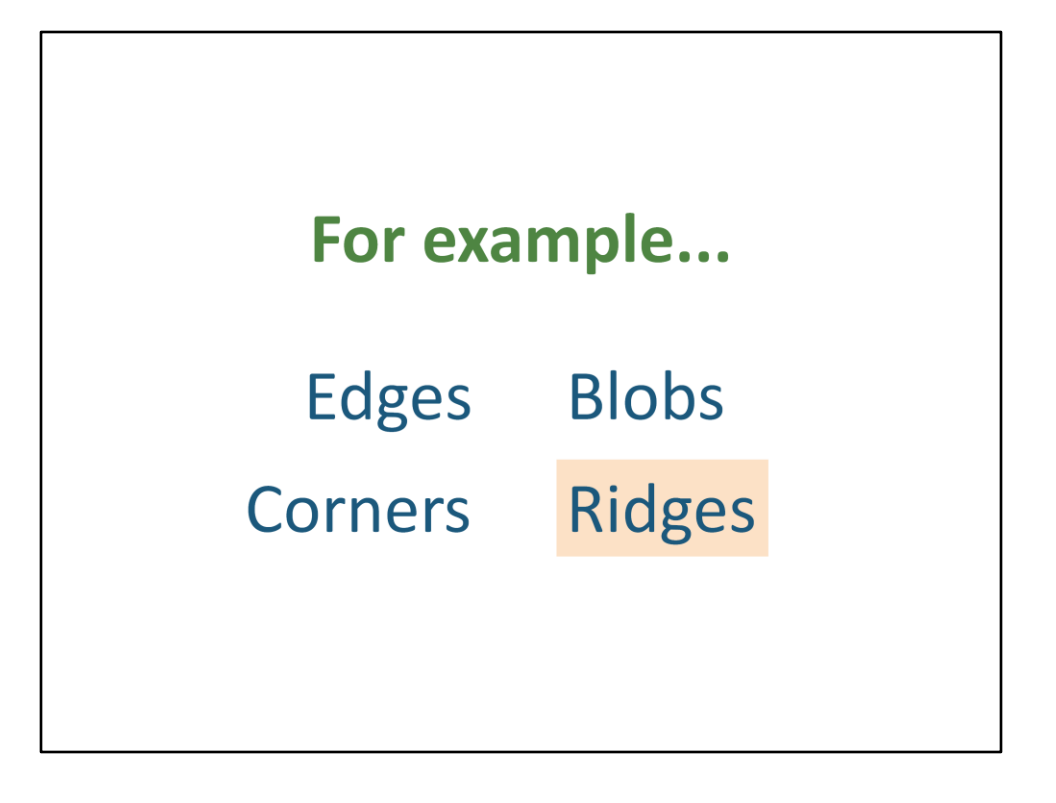

-Ridges

-"From a practical viewpoint, a ridge can be thought of as a one-dimensional curve that represents an axis of symmetry, and in addition has an attribute of local ridge width associated with each ridge point." (Wikipedia) -Harder to compute

-Not used a lot, but can be seen in road and blood vessel detection

## **Now what?**

Feature description.

-Once you have detected your features, you need a unique way to describe them.

-Then you can match them between images, use them to build 3D scenes, find similar objects from a database, etc...

-But that's another story.